### **Initial Experience with Pocket**

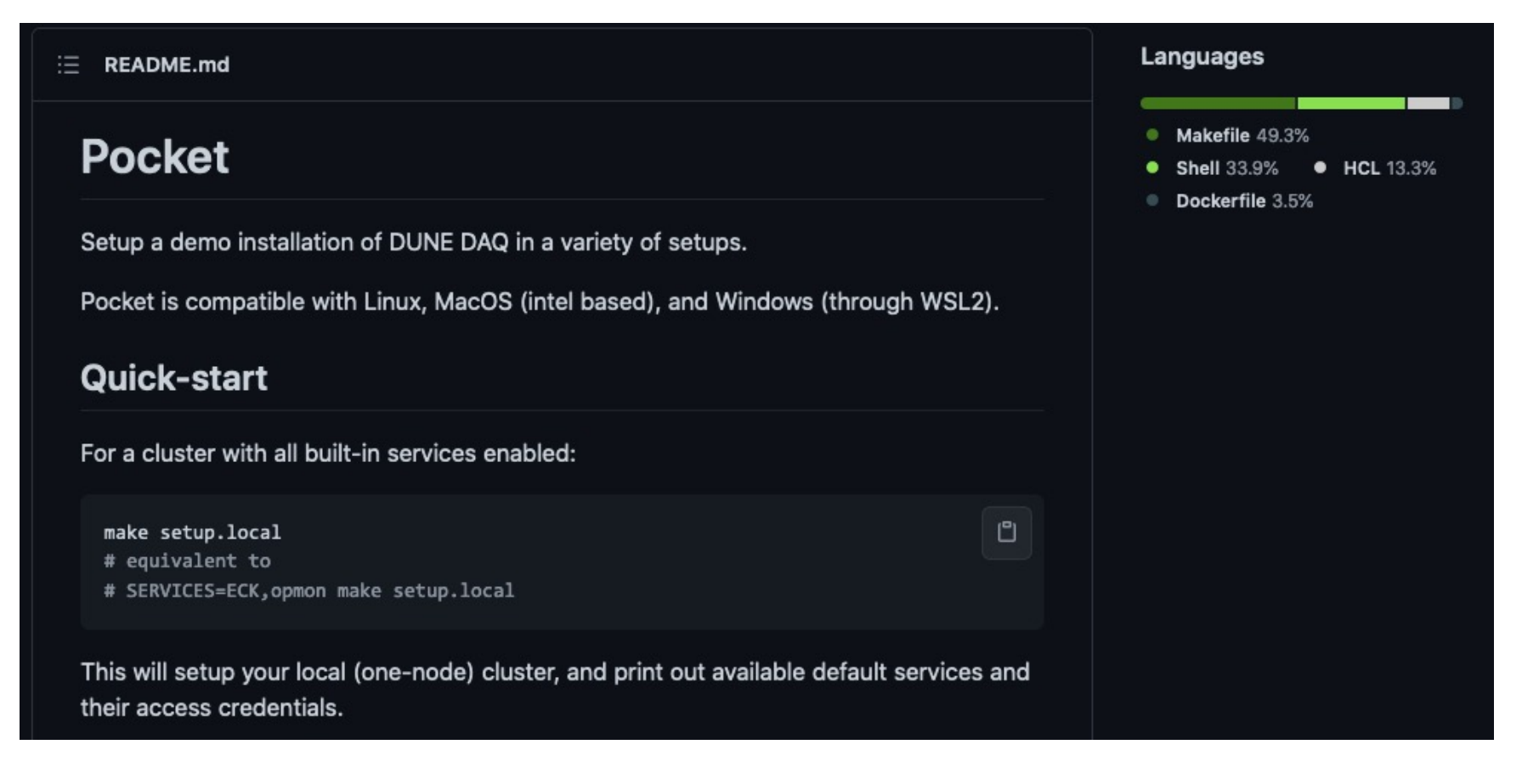

Alan Watson, Ioannis Katsioulas, Juraj Bracinik

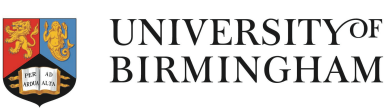

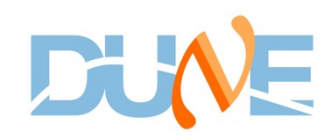

## **Pocket**

- A portable DUNE DAQ environment for development and testing
- **Motivations** 
	- Faster development, feedback
	- [Closter](https://indico.fnal.gov/event/49261/) to real world
	- Easy for different teams to sync with each other
	- Give the feel of a 'real' environment
	- End-to-end testing
- Requires:
	- Locally: docker, make
	- CERN OpenStack
- Described by Glenn in the last meeting,<br>https://indico.fnal.gov/event/49261/
- Birmingham group, who are new to DUNE DAQ software, have trying pocket as "test subjects" using the provided opmon exam

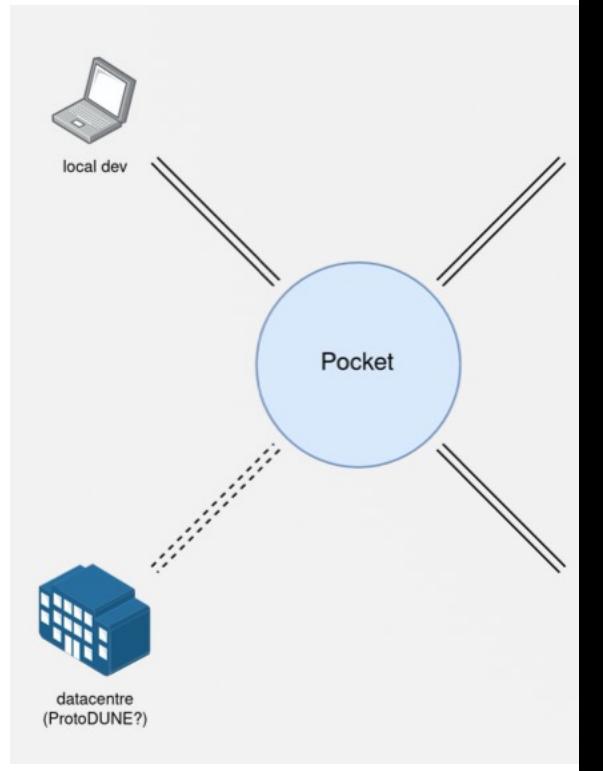

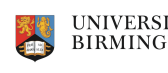

## **Environments**

- Platforms tested
	- MacOS 10.15, Fedora 32, Ubuntu 20.04 (VM)
- Docker availability
	- Sysadmin wary of docker installation on main cluster due to security management
	- Have been working using laptops, though could get a dedicated development machine set up
		- Considered whether could make it run using singularity, but leave that for now unless needed
- Kubernetes
	- If you are not familiar with it, getting kube installed and configured can be a bit of a fiddle
		- Probably took more time than running pocket itself

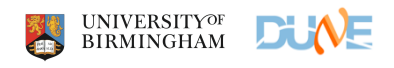

# **A Few Platform-Specific Notes**

### MacOS:

- The optional eval command to use the included binaries rarely works, but you can run without it
- MacOS doesn't support the "ip" command, but "brew install iproute2mac" solves that
- The README.md notes that pocket is compatible with "MacOS (intel based)" – is there a known issue with M1 Macs?

### **Running daq\_application\_opmon Example**

- Once you have docker and (mini)kube running (ideally without needing sudo), running the opmon example was rather painless
	- Kudos to Glenn!

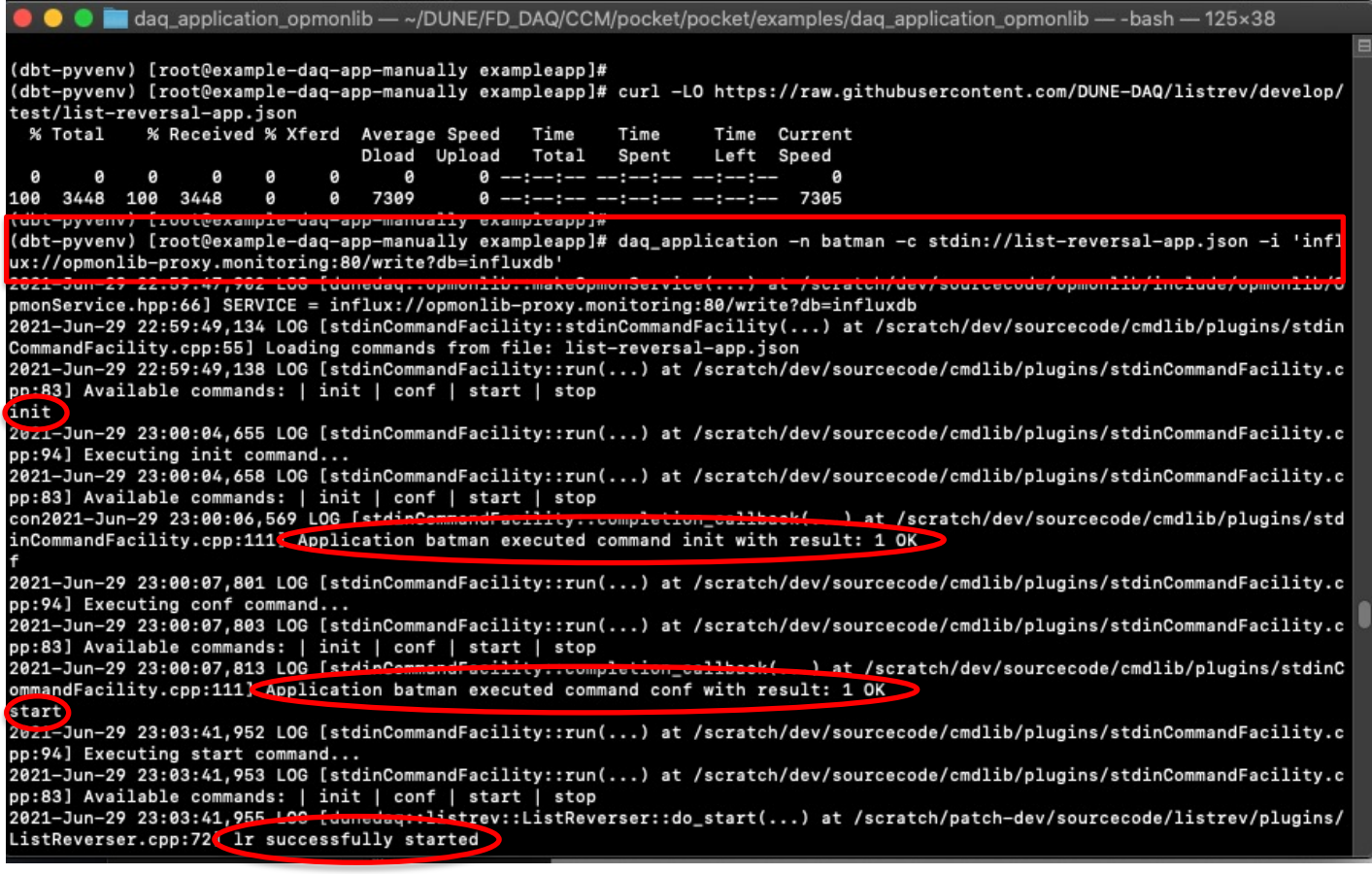

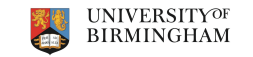

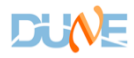

### **A Very Simple Monitoring Demo**

• Starting and stopping DAQ application in one terminal

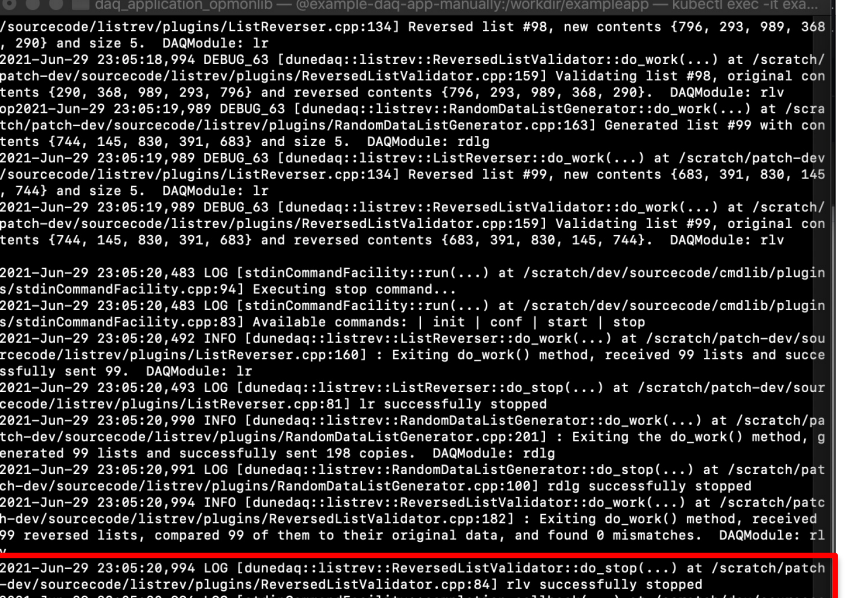

CommandFacility::completion\_callback(...) at /scratch/dev/sourc :mdlib/plugins/stdinCommandFacility.cpp:111] Application batman executed command stop with result • Viewing status via influx in another

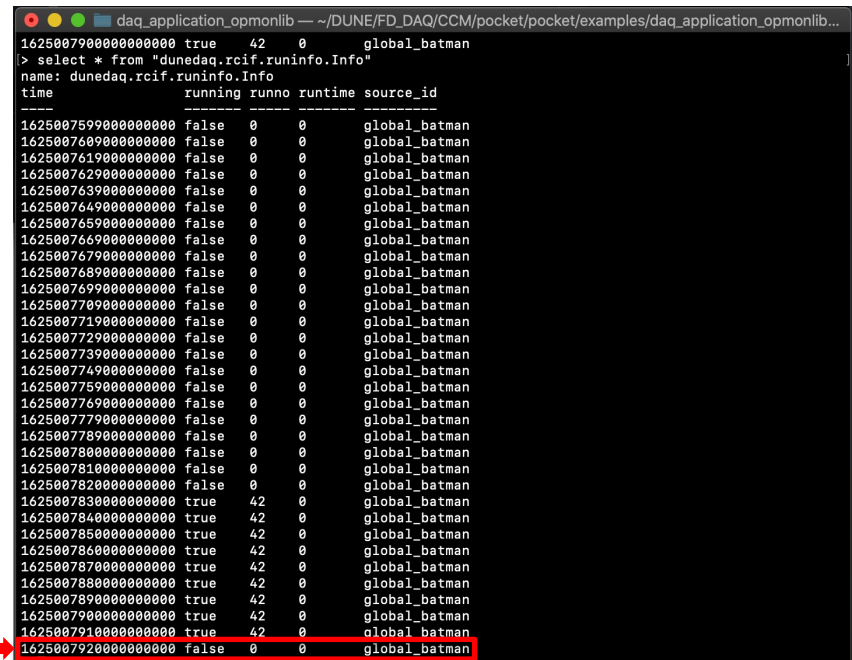

#### (Is there a clean way of exiting this?)

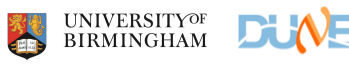

## **Where Next?**

- Have shown that someone other than the authors (indeed quite inexpert users) can set up and run daq examples in pocket
- So, what would be an interesting/useful thing to apply this to next?

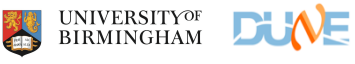